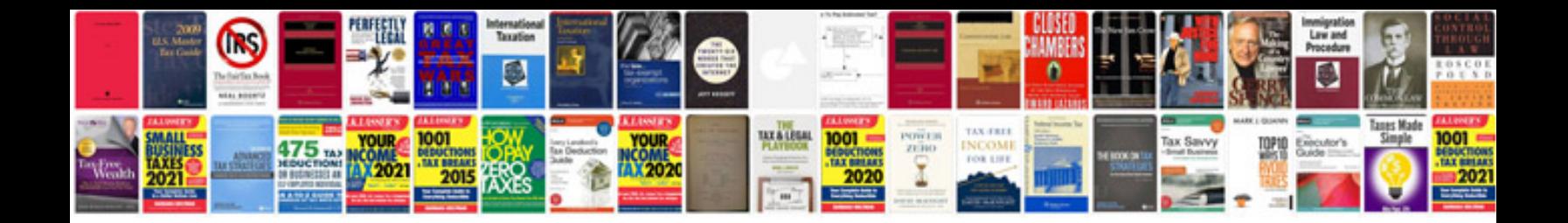

**Canon powershot sx40 hs user manual**

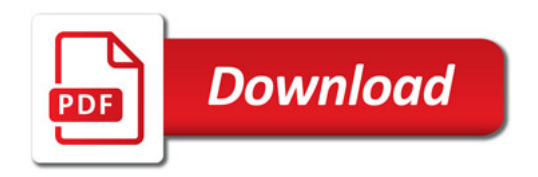

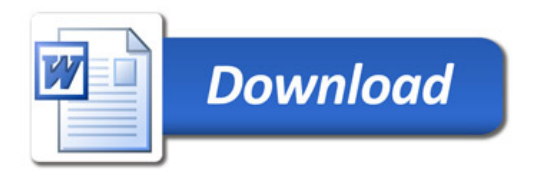